## 【共有プールにキャッシュされている実行計画の出力】 v\$SQL\_PLAN ビューからの「SQL 実行計画」の取得方法

v\$SQL\_PLAN ビューには、現在ライブラリキャッシュにある SQL の実行計画が保持さ れている

よって、v\$SQL PLAN を検索することによって、実行計画と実行統計情報を取り出すこ とができる。

○<sup>A</sup> ライブラリキャッシュ内にある SQL 実行計画を出力する方法

v\$SQL\_PLAN ビューの中から、sql\_id 列が上記で調査した SQL\_ID 値と一致する レコードを検索する

sql> @d:¥temp¥list07\_2.sql <SQL\_ID 値> ; ↑

この値が、list07 2.sql 中の&1 に代入される

 $\varphi$ ) @ d:\{temp\{dist07 2.sql 4cqayrarbsfd

次ページにソース・コードを掲載

※ ソース・コードを SQL\*Plus にコピー・ペーストで使用する場 合は、&1 パラメータに2回入力を求めてくるので、同一の SQL\_ID 値を入力すること

また、単一 SQL 文なので、コピー時に〆(リターン・コード) を余分にコピーしてしまうと、1回目の SQL ID 値に〆(リ ターン・コード)のみが誤って入ってしまうので要注意

※ SQL\_ID 値から検索を行った場合の実行例を書きに示す しかし、1つの SQL 文に複数の実行計画が存在する場合には、複数の実行計画が 同時(Plan hash value 順)に出力される<del>正しい調査結果が得られない</del> この場合には、SQL 文に対する SQL ID 値と CHILD\_NUMBER 値を求めて、 この2つの値を Select 文の Where 条件句に指定して実行すること

実行結果(実行計画の表示)

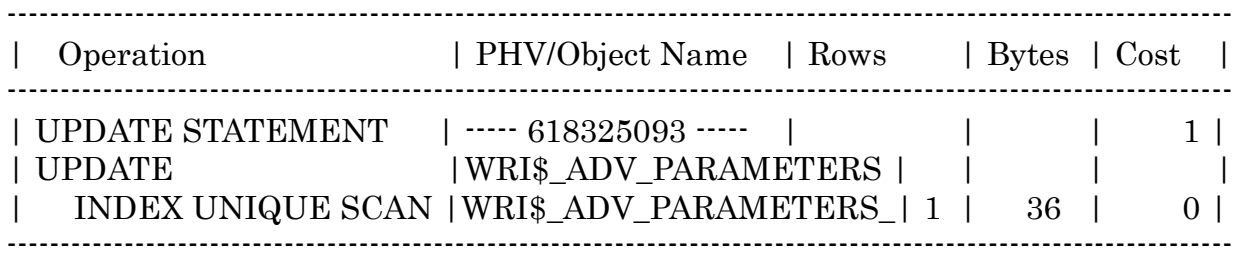

list07\_2.sql スクリプトのソース・コード &1:スクリプト呼出し時の、パラメータ ========================= list07 2.sql (調査したいSQL文のSQL ID値 ) set heading off ver off select '--------------------------------------------------------------------------------' from dual union all select '| Operation | PHV/Object Name | Rows | Bytes | Cost |' as "Optimizer Plan:" from dual union all select '--------------------------------------------------------------------------------' from dual union all select \* from ( select rpad('|'||substr(lpad(' ',1\*(depth-1))||operation|| decode(options, null,",''||options), 1, 32), 33, '' $|||$ '|'||| rpad(decode(id, 0, '----- '||to\_char(plan\_hash\_value)||' -----' , substr(decode(substr(object\_name, 1, 7), 'SYS\_LE\_', null, object\_name)  $| |''(1, 20)$ , 21, '' $| |'|$  lpad(decode(cardinality,null,' ', decode(sign(cardinality-1000), -1, cardinality||' ', decode(sign(cardinality-1000000), -1, trunc(cardinality/1000)||'K',  $decode(sign(cardinality-1000000000),$   $-1,$ trunc(cardinality/1000000)||'M', trunc(cardinality/1000000000)||'G'))), 7, '')|| '|'|| lpad(decode(bytes,null,' ',  $decode(\text{sign}(bytes-1024), -1, bytes||')$  decode(sign(bytes-1048576), -1, trunc(bytes/1024)||'K', decode(sign(bytes-1073741824), -1, trunc(bytes/1048576)||'M', trunc(bytes/1073741824) | |'G'))), 6, '') | | '|' | | lpad(decode(cost,null,' ', decode(sign(cost-10000000), -1, cost||' ', decode(sign(cost-1000000000), -1, trunc(cost/1000000)||'M', trunc(cost/1000000000)||'G')), 8, '') || '|' as "Explain plan" from **v\$sql\_plan** where sql id =  $\mathbf{8}1'$  and plan\_hash\_value in (select distinct plan\_hash\_value from v\$sql where sql id =  $\mathcal{L}1'$  ) order by plan\_hash\_value, id ) union all select '--------------------------------------------------------------------------------' from dual ; /

・調査対象の SQL 文の SQL\_ID の調査方法 1)対象の SQL 文の実行 · SQL 文の実行(コメント句にてコメントを記述すると、後で検索しやすい)  $\langle \varphi | \rangle$  select /\* list07\_1 \*/ ename from emp where empno = 2 ; 2) v\$SQL PLAN の調査 ・system ユーザーで、SQL\*Plus へ接続する · SQL 文に対する SQL ID の検索 Oracle9gの場合は、hash\_value と address を検索 v\$SQL ビューの中から、sql\_text 列が SQL 文の文字列と一致するレコードを検索する select sql\_id from v\$sql where sql\_text like '文字列% ' ; 例) select SQL ID, hash value, address from v\$sql where sql\_text like 'select  $/*$  list07\_1  $*/\frac{1}{6}$ ' ;

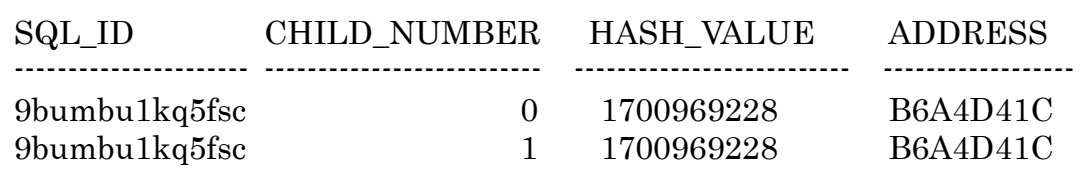

もしくは、DBA\_HIST\_SQLTEXT ビュー select sql\_id from DBA\_HIST\_SQLTEXT where sql text like '文字列%' ;

※ SQL 文の文字列から検索を行った場合の SQL\_ID 値の調査が上の例です 1つの SQL 文に複数の実行計画が存在する場合には、同一の SQL\_ID が2レコ ード表示されます この場合には、SQL 文に対する SQL\_ID 値と CHILD\_NUMBER 値を指定する 必要があります list07\_2.sql スクリプトのソース・コードの Select 文の Where 条件句を修正して、 この2つを指定して実行すること

## ○<sup>B</sup> ライブラリキャッシュ内にある SQL 実行計画を出力する方法

・ライブラリキャッシュ内にある SQL 実行計画の情報を出力する

※ SQL 文の文字列から検索を行った場合の実行例を書きに示す しかし、1つの SQL 文に複数の実行計画が存在する場合には、複数の実行計画が 同時に出力されてしまい、調査することができない この場合には、SQL 文に対する SQL\_ID 値と CHILD\_NUMBER 値 もし くは、HASH\_VALUE 値と ADDRESS 値を先に求めてから、Select 文の Where 条件句にこれを指定して実行する column hash\_value format 9999999999 column id format 999 newline column operation format a20 column options format a15 column object\_name format a22 trunc column optimaizer format a3 trunc select VP.id, lpad ('', VP.depth) || VP.operation operation, VP.options, VP.object\_name , VP.optimizer , VP.cost from v\$sql\_plan VP , v\$sqlarea VA where VA.hash\_value = &hash\_value and VP.hash\_value = VA.hash\_value and VP.address = VA.address start with  $VP_id = 0$  connect by ( prior VP.id = VP.parent\_id and prior VP.hash\_value = VP.hash\_value and prior VP.child\_number = VP.child\_number  $\lambda$  order siblings by VP.id , VP.position ; 次ページ VA.sql\_text like 'select /\* list07\_1 \*/%'の直接 SQL 文の条 件指定では、Select 文が複数存在 した時に、Oracle への負荷が重 くなって全体のレスポンスに影 響を与えた

実行結果(実行計画の表示)

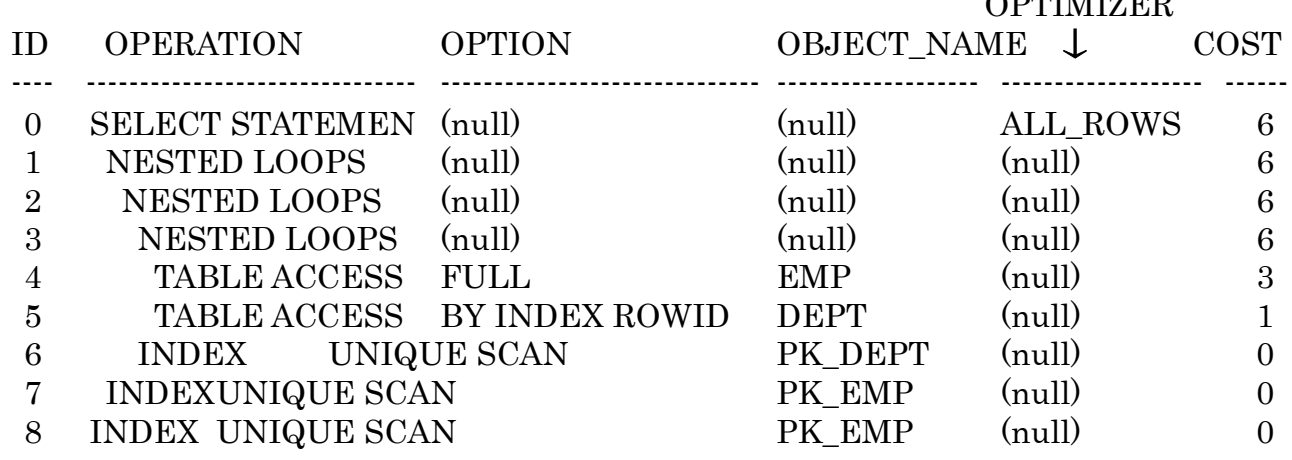

 $\Omega$ DELLIZER

・調査対象の SQL 文の SQL\_ID と CHILD\_NUMBER の調査方法 調査した SQL\_ID 値と CHILD\_NUMBER 値 も し く は 、 HASH\_VALUE 値 と ADDRESS 値を検索条件にして、v\$SQL\_PLAN ビューの中から一致するレコードを 検索する

$$
^* \times \tilde{^} \times \tilde{^} \times \
$$

where SQL\_ID = '&SQL\_ID' and CHILD\_NUMBER = &CHILD\_NUMBER start with  $id = 0$ connect by  $($  prior id = parent\_id and prior hash\_value = hash\_value and prior child\_number = child\_number ) order siblings by id, position ;

---- 9g以前 select id, lpad ('', depth) || operation operation, options, object\_name, optimizer , cost from v\$sql\_plan where hash\_value =  $&$ hash\_value and address = ' $&$ address' start with  $id = 0$ connect by  $($  prior id = parent\_id and prior hash\_value = hash\_value and prior child\_number = child\_number  $\lambda$ order siblings by id , position ; ----

/\* | 実行すると、SQL\_ID の変数の値を入力する \*/ | \*/ /\* | もしくは、SQL 文の&hash\_value と&address の変数の値を入力する
| \*/

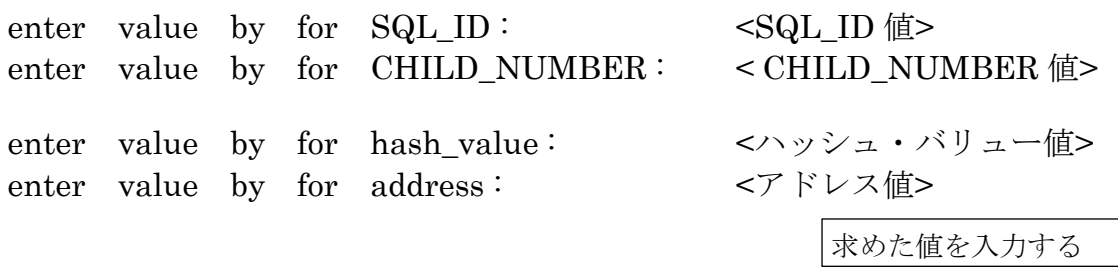

実行結果(実行計画の表示)

**OPTIMIZER** 

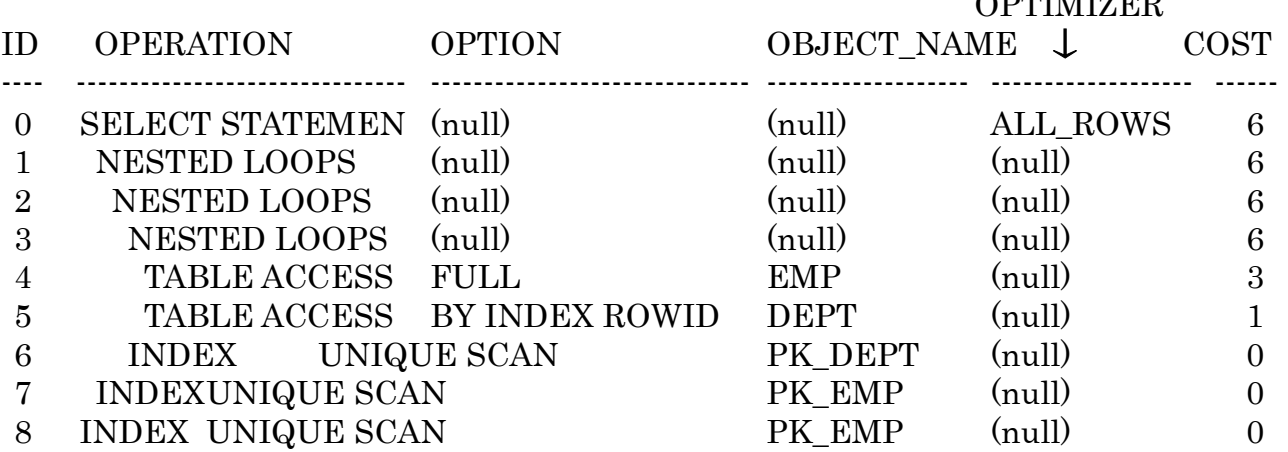